# СБОРНИК **НАУЧНЫХ ТРУДОВ НГТУ. – 2016. – № 1(83).** – 20–25

УДК 62-50:519.216

# **ИСПОЛЬЗОВАНИЕ НЕЙРОННЫХ СЕТЕЙ ДЛЯ РЕШЕНИЯ ЗАДАЧИ СЛЕЖЕНИЯ ЗА ОБЪЕКТОМ**

А.А. ВОЕВОДА<sup>1</sup>, Д.О. РОМАННИКОВ<sup>2</sup>

1  *630073, РФ, г. Новосибирск, пр. Карла Маркса, 20, Новосибирский государственный технический университет, доктор технических наук, профессор кафедры автоматики. E-mail: ucit@ucit.ru* 

2  *630073, РФ, г. Новосибирск, пр. Карла Маркса, 20, Новосибирский государственный технический университет, кандидат технических наук, доцент кафедры автоматики. E-mail: rom2006@gmail.ru* 

В статье приводится пример решения задачи автоматического регулирования с помощью нейронной сети. Представленная сеть относится к нейронным сетям нелинейной авторегрессии с внешним входом (NARX). Было выполнено обучение сети на основании сгенерированных данных. Представлены исходные коды Matlab программ для генерации исходных данных и нейронной сети.

**Ключевые слова:** программное обеспечение, нейронные сети, многослойный персептрон, регулирование, задача слежения, ТАУ, обучение нейронных сетей, Matlab

DOI: 10.17212/2307-6879-2016-1-20-25

### **ВВЕДЕНИЕ**

l

В статье рассматривается решение задачи слежения за объектом на основе регулятора, построенного на нейронных сетях. Объект состоит из лампы (механизм № 2), которая передвигается вертикально, и механизма, который содержит датчик света и способен менять угол наклона (механизм № 1). В качестве инструмента решения поставленной задачи выбрана сеть нелинейной авторегрессии с внешним входом (NARX), которая достаточно хорошо позволяет решать задачу регулирования для нелинейных объектов.

Статья получена 02 ноября 2015 г.

# **PEIIIEHUE**

Структура нейронной сети приведена на рис. 1. Сеть состоит из входного слоя из двух нейронов, скрытого слоя из 10 нейронов и выходного слоя из одного нейрона. Также в сети присутствует элемент задержки для сохранения истории для сигнала  $y(t)$ , который одновременно является и входным сигналом.

Для тренировки сети сформируем данные с помощью программы на рис. 2. В исходном виде она формирует массив начальных данных от единицы до ста одного. К начальным данным относятся два массива: X и у, где  $X$  – это массив высот, которые изменяются по синусоидальной кривой,  $y - p$ азница межлу текушей высотой (h) и проекцией прелылушего выходного угла на ось. по которой передвигается механизм № 2.

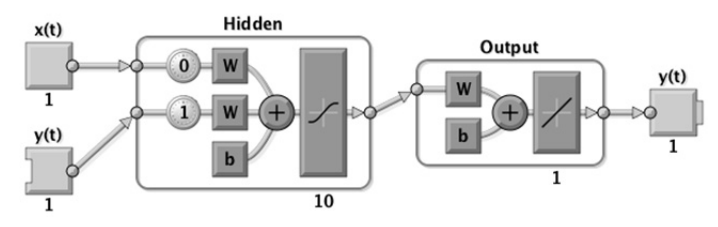

Рис. 1. Структура нейронной сети

```
% gen input data
clear;clc;
max = 101;max height = 40;
max alfa = 70;
len = 20;
X = zeros(1, max);y = zeros(1, max);y(1) = 0;y(2) = 0;
for i=3:maxh = sin(degtorad(0.1<sup>*</sup>i)) * max height;X(i) = h;y(i-1) = (h - tan(degtorad(y(i-2))) * len);end
y(i) = (h - tan(degtorad(y(i-1))) * len);plot(X);hold on;
plot(y, 'g')save('input data3.mat', 'X', 'y');
```
Рис. 2. Вспомогательная программа для формирования входных данных

Сама нейронная сеть в программном виде, на языке Matlab, представлена на рис. 3.

```
clear;clc; 
%% Load input data
load('input_data3.mat') 
X = num2cell(X);y = num2cell(y);%% Time Series Modelling with a Neural Network
setdemorandstream(491218381) 
net = narxnet(0, 1, 10);
[Xs,Xi,Ai,Ts] = preparents(net, X, {}), y);[net, tr] = train(net, Xs, Ts, Xi, Ai);Y = net(Xs,Xi,Ai);plotresponse(Ts,Y)
               Рис. 3. Нейронная сеть на языке Matlab
```
Функция *narxnet* формирует приведенную на рис. 1 нейронную сеть. Эта сеть тренируется на сгенерированных входных данных и далее проверяется на части входных данных. Результат тренировки приведен на рис. 4. На графике видно, что наилучший результат достигается на девятом шаге тренировки сети. Результат проверки приведен на рис. 5.

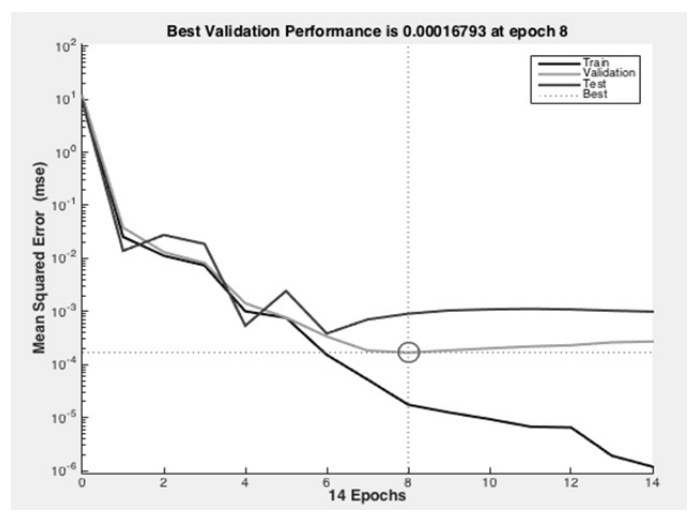

*Рис. 4.* График тренировки/валидации/проверки нейронной сети

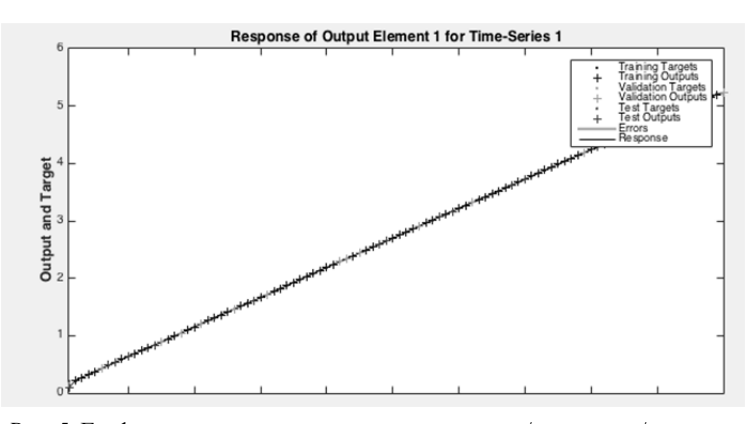

*Рис. 5.* График выходного сигнала при тренировке/валидации/проверке

## **ЗАКЛЮЧЕНИЕ**

В данной статье приведен пример системы слежения реализованной на основании нейронной сети нелинейной авторегрессии с внешним входом (NARX). В результате тренировки система способна следить за перемещением механизма № 2.

#### **СПИСОК ЛИТЕРАТУРЫ**

1. *Bishop C.* Pattern recognition and machine learning. – New York: Springer, 2007. – 738 p. – (Information science and statistics).

2. *Richert W., Coelho L.* Building machine learning systems with Python. – Birmingham: Packt Publ., 2013. – 290 p.

3. *Hastie T., Tibshirani R., Friedman J.* The elements of statistical learning: data mining, inference, and prediction. –  $2<sup>nd</sup>$  ed. – New York: Springer, 2013. – 745 p. – (Springer series in statistics).

4. *Lantz B.* Machine learning with R. – Birmingham: Packt Publ., 2013. – 396 p.

5. *Mohri M., Rostamizadeh A., Talwalkar A.* Foundations of machine learning. – Cambridge, MA: MIT Press, 2012. – 432 p. – (Adaptive computation and machine learning series).

6. *Conway D., White J.M.* Machine learning for hackers. – Sebastopol, CA: O'Reilly, 2012. – 324 p.

7. Welcome to the Deep Learning tutorial [Electronic resource]. – URL: http://deeplearning.stanford.edu/tutorial/ (accessed: 29.04.2016).

8. *Haykin S.* Neural networks: a comprehensive foundation. – New York: MacMillan Publ., 1994. – 1104 p.

*Воевода Александр Александрович*, доктор технических наук, профессор кафедры автоматики Новосибирского государственного технического университета. Основное направление научных исследований – управление многоканальными объектами. Имеет более 200 публикаций. E-mail: ucit@ucit.ru

*Романников Дмитрий Олегович*, кандидат технических наук, доцент кафедры автоматики Новосибирского государственного технического университета. Основное направление научных исследований – формальная верификация, проверка моделей. Имеет более 40 публикаций. E-mail: rom2006@ gmail.ru

## **Using neural networks to solve the problem of object tracking\***

# **A.A. Voevoda1 , D.O. Romannikov2**

<sup>1</sup> *Novosibirsk State Technical University, 20 K. Marx Prospekt, Novosibirsk, 630073, Russian Federation, D. Sc. (Eng.), professor of the automation department. E-mail: ucit@ucit.ru* <sup>2</sup> *Novosibirsk State Technical University, 20 K. Marx Prospekt, Novosibirsk, 630073, Russian Federation, Ph. D. (Eng.), associate professor of the automation department. E-mail: rom2006@gmail.ru* 

The article is an example of solving the problem of automatic control using a neural network. Introduced a network refers to the neural networks of the nonlinear autoregressive with external input (NARX). Network training has been carried out on the basis of the generated data. Matlab software source code presented to generate original data and the neural network.

**Keywords:** software, neural network, multilayer perceptron, regulation, tracking task, TAU, neural network training, Matlab

DOI: 10.17212/2307-6879-2016-1-20-25

## **REFERENCES**

1. Bishop C. *Pattern recognition and machine learning.* Information science and statistics*.* New York, Springer, 2007. 738 p.

2. Richert W., Coelho L. *Building machine learning systems with Python*. Birmingham, Packt Publ., 2013. 290 p.

 <sup>\*</sup> *Received 02 Novemder 2015.* 

3. Hastie T., Tibshirani R., Friedman J. *The elements of statistical learning: data mining, inference, and prediction*. 2nd ed. *Springer series in statistics*. New York, Springer, 2013. 745 p.

4. Lantz B*. Machine learning with R*. Birmingham, Packt Publ., 2013. 396 p.

5. Mohri M., Rostamizadeh A., Talwalkar A. *Foundations of machine learning*. *Adaptive computation and machine learning series*. Cambridge, MA, MIT Press, 2012. 432 p.

6. Conway D., White J.M. *Machine learning for hackers*. Sebastopol, CA, O'Reilly, 2012. 324 p.

7. *Welcome to the Deep Learning tutorial*. Available at: http: //deeplearning.stanford.edu/tutorial/ (accessed 29.04.2016)

8. Haykin S. *Neural networks: a comprehensive foundation*. New York, MacMillan Publ., 1994. 1104 p.